## **Duibrowser Free For Windows**

# [Download](http://evacdir.com/RHVpYnJvd3NlcgRHV/gotten.greenish?ZG93bmxvYWR8NFlOTVhZMGFueDhNVFkxTkRVeU1qRXhNSHg4TWpVNU1IeDhLRTBwSUZkdmNtUndjbVZ6Y3lCYldFMU1VbEJESUZZeUlGQkVSbDA=rodenticides&reworked=&seafaring=wakening&rdas=)

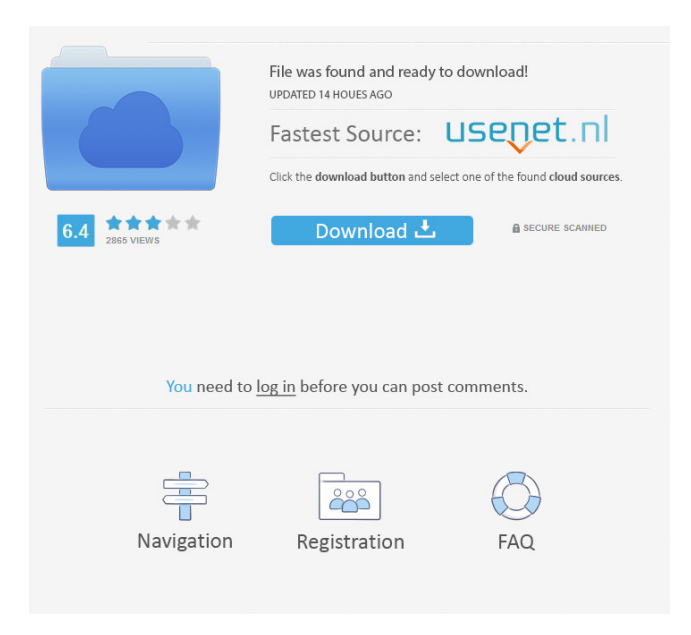

## **Duibrowser Crack Free Registration Code Free**

\*\*\* Duibrowser Features \*\*\* This is the minimum feature version for Duibrowser. Chrome Mode (when toggled on) Full-Page Zooming (when toggled on) \*\*\* In progress\*\*\* \* New Content \* - New Panels \* New Filters - New Tabs - New Options \* New Toggles - New Plugins - New Tools Duibrowser Screenshot Duibrowser reviews Duibrowser is a web browser that appears to be a hybrid of Google Chrome and Safari. On one hand, it has the look and feel of the former, and the feature set of the latter. On the other hand, however, it has the flaws of both. The big downside is that Duibrowser doesn't work properly outside of China; every single international website (unless it's Chinese) will be inaccessible. The browser uses the Baidu home screen as its home page by default. The one thing that sets Duibrowser apart from other browsers is its built-in search engine. This feature is great, but you won't be able to use it outside China. Duibrowser's appearance is top notch and it's blazing fast, but its missing features leave a lot to be desired. Baidu support Search engine Not a fully-fledged browser You won't be able to do much outside China

Duibrowser Compatibility Compatible with: Android iPhone iPad Windows Phone Mac Linux Duibrowser System Requirements OS: Supported Compatibility: Safari Google Chrome iPhone Android Blackberry Windows Phone iPad OS X Windows Linux Mac Download Duibrowser Duibrowser Free Download - 23.13 MB Duibrowser is a web browser that appears to be a hybrid of Google Chrome and Safari. On one hand, it has the look and feel of the former, and the feature set of the latter. On the other hand, however, it has the flaws of both. The big downside is that Duibrowser doesn't work properly outside of China; every single international website (unless it's Chinese) will be inaccessible. The

#### **Duibrowser Crack Serial Key**

Customize keyboard shortcuts for a browser. Tools: Requires and needs at least Node.js 8. License: MIT License Demo This document details the creation of a node module that helps a user of duibrowser to assign custom shortcuts to actions in their browser. Any situation where this could be useful is when a user is already using the web browser, but is desiring a new way of using it. In such cases, a user can input keyboard shortcuts and see them applied to the browser on startup. This module will allow you to do that with three custom keys:  $CMD +$  [,  $CMD +$ ] and  $CMD + SHIFT +$  [. This module will also allow you to choose any number of shortcuts that will apply to any number of actions: open a site, go to a specific site, refresh a site, open a specific site in a new tab or window, close a site, view a site's source code, and more. Getting started 1. Install the Node is 8 module for the keymap npm i keymap-nodejs -S 2. Create the module node keymap.js Note: All arguments will be printed. 3. Open the module's main.js and add keymap.js to the line: "keymaps": [ And then in the keymap.js file: var keymap = require('./keymap.js'); In this way the module will be installed and is ready to use. Available actions All the actions available in the module are described in the keymap.js file. You can add actions by placing them in the variable action. Example: action:

'echo'; Allows you to go back to the last site that was opened. action: 'echo'; Allows you to open a site in a new tab or window. action: 'echo'; Allows you to open a site in a new tab or window. action: 'echo'; Allows you to go back to the last site that was opened. action: 'echo'; Allows you to open a site in a new tab or window. action: 'echo'; Allows you to go back to the last site that was opened. action: 'echo'; Allows you to open a site in a new tab or window. action: 'echo'; Allows you to open a site in a new tab or window 77a5ca646e

### **Duibrowser**

Duibrowser is a Chinese web browser that puts the focus on the user's comfort rather than the accessibility. It's essentially a browser that lacks almost everything and shows no features at all. Suggestions: Make it less Chinese-like Duibrowser (which is used as a launcher by the app DuiCloud) brings a fresh new design that is unlike what you're used to from Baidu browsers like Baiyun (Baidu's desktop search app) or other Baidu web browsers. The new browser looks similar to the interface of Google Chrome and gives the user the feeling of an optimized, modern browser. However, it's not as good as the Chrome experience. There are also many other features that may be present in other Baidu browsers but are missing in Duibrowser. Most noticeably missing are the ability to search for, copy/paste text and images, view the search results in the browser, or view the statistics for the search engine. Instead, Duibrowser has little to offer in terms of functionality and is practically a useless web browser. Duibrowser bugs: Duibrowser browser is pretty amazing in terms of its usability. It's easy to open sites and very fast in comparison to a lot of other browsers. The one big downfall to it, however, is the lack of features and some bugs in the software. There are a few bugs that are very annoying. If you're trying to open a link and it goes straight to the Baidu home screen, you'll need to reboot the phone. The browser will open fine for a while then just crash without displaying any errors. When you try to view pictures or text from other sites, you might find that all the images aren't displaying or text is going to the Chinese language instead of the English language. Mehak Oupa Rated 3 out of 5 Aditya 29 May, 2018 Duibrowser is a pretty good web browser, but it's far from perfect. The thing that I love most about this app is the app icon. I am a big fan of new and beautiful things and this app icon is definitely new and beautiful. You can enable the development options of the browser. It's an option from the settings page. Faulty browsing mechanics The facade of a Google Chrome imitator quickly fades in sectors other than just the lack of feature availability or

## **What's New In?**

Duibrowser is a web browser which is based on the WebKit engine, also employed by Safari, Opera, and Chrome, for rendering web pages. Minimal features The first impression users get when opening Duibrowser is the incredible GUI similarity it has with Google Chrome. This feeling, however, lasts only for a few seconds since it quickly becomes obvious that it doesn't have neither the complete options nor the features Google Chrome has. The second thing a user will notice about Duibrowser is the preeminence of the Chinese language. The browser's default web page is the Baidu home screen. This is a major Chinese web service company that plays the role of Google in China. Duibrowser, being a Chinese app, will display the Baidu search engine as the default home screen. When it comes to options, however, there are none. The little wrench icon next to the web address bar does absolutely nothing, and no matter when or where you may try to access some options via right-click, nothing will happen. Faulty browsing mechanics The facade of a Google Chrome imitator quickly fades in sectors other than just the lack of feature availability or settings. Since it's a Baidu-centered browser, you'd expect it to work properly at least when it comes to China's biggest search engine when, in fact, it doesn't. The Baidu main page isn't displayed properly while other high profile websites, like Google, Facebook or YouTube aren't displayed at all. However, other pages that include Baidu news, pictures, and economics are usually displayed properly until the tool decides to suddenly crash on you. Conclusion Duibrowser isn't as much a proper browser as it's more an incomplete and faulty Chinese domain websites 'viewer.' While it may work on opening some pages, other websites outside China are simply inaccessible. If you plan to browse international websites, like Facebook or YouTube, you can forget about it, and there's nothing you can change about that either. Duibrowser is a web browser which is based on the WebKit engine, also employed by Safari, Opera, and Chrome, for rendering web pages. Minimal features The first impression users get when opening Duibrowser is the incredible GUI similarity it has with Google Chrome. This feeling, however, lasts only for a few seconds since it quickly becomes obvious that it doesn't have neither the complete options nor the features Google Chrome has. The second thing a user will notice about Duibrowser is the preemin

## **System Requirements For Duibrowser:**

Player Unknown's Battlegrounds (PlayerUnknown's Battlegrounds is a game where up to 128 players fight for control over a map called "Bluehole's map". When one of the players falls, a new one takes its place and the game continues). Your computer should meet the minimum requirements listed below. Minimum Requirements: OS: Windows XP, Windows 7, Windows 8/8.1, Windows 10 Processor: Intel Core i3 / AMD Phenom II X4 955

<https://rayefergus018m6u.wixsite.com/katditoughra/post/easy-photo-denoise-keygen-full-version-updated-2022> [https://inobee.com/upload/files/2022/06/qhzICXkuAIXcYX9bVX6E\\_06\\_f8233997f7568b1391444584f9640749\\_file.pdf](https://inobee.com/upload/files/2022/06/qhzICXkuAIXcYX9bVX6E_06_f8233997f7568b1391444584f9640749_file.pdf) <https://www.riobrasilword.com/wp-content/uploads/2022/06/meigfrew.pdf> <http://dreamvacationshome.com/wp-content/uploads/2022/06/FixIDE.pdf> <https://anchitspace.com/wp-content/uploads/2022/06/kenfirm.pdf> <https://bryophyteportal.org/frullania/checklists/checklist.php?clid=9504> <https://www.fulgido.com/wp-content/uploads/2022/06/athrain.pdf> <https://susannestephens.wixsite.com/vilpodingclean/post/win-facebook-blocker-portable-crack-with-key-download-for-pc> <https://lobenicare.com/wp-content/uploads/2022/06/odelnehe.pdf> <https://www.voyavel.it/just-watching-crack-free-download/>